## 學位考試申請畫面**..**學生端

畫面一

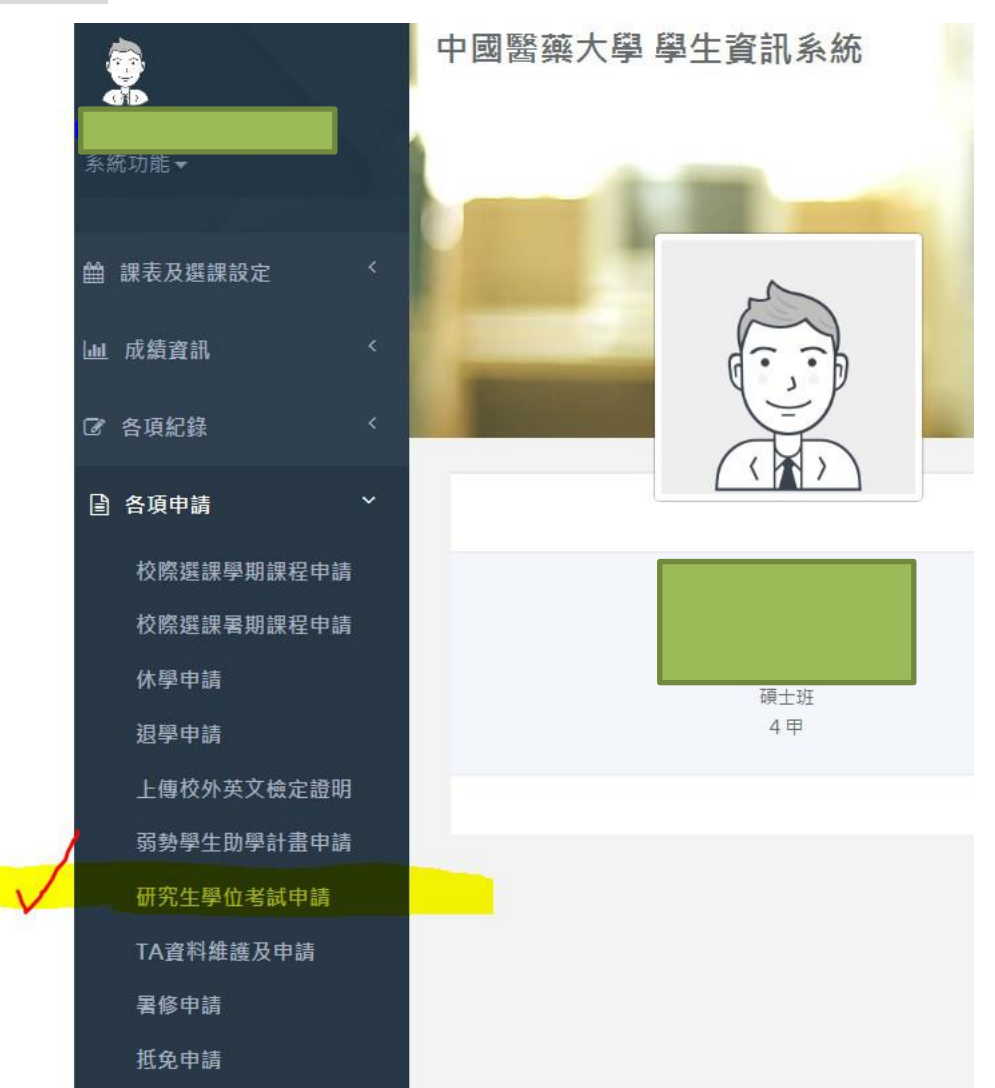

畫面二

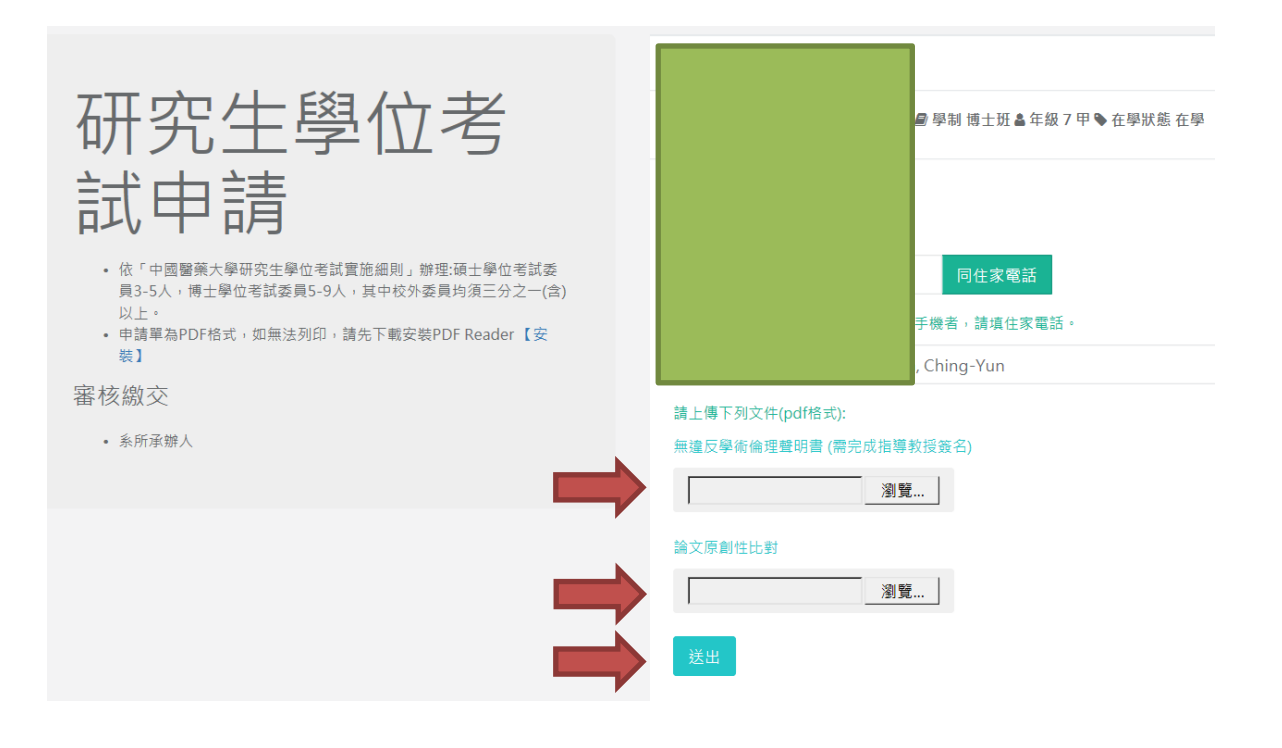

## 畫面三

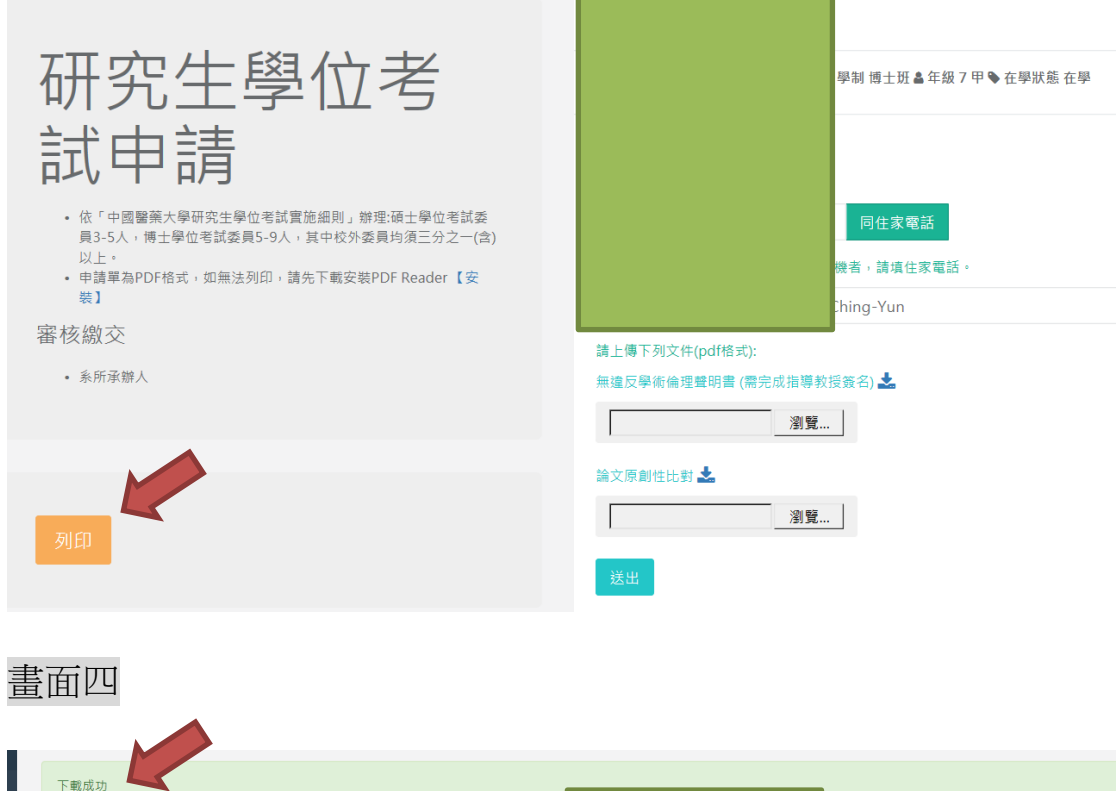

下載成功  $\times$   $\neq$ 研究生學位考 |博士班 & 年級 7 甲 ❤ 在學狀態 在學 試申請 • 依「中國醫藥大學研究生學位考試實施細則」辦理:碩士學位考試委<br>員3-5人,博士學位考試委員5-9人,其中校外委員均須三分之一(含) -<br>同住家電話  $M \vdash$ ,請道住家電話<br>-- 以工<br>• 申請單為PDF格式,如無法列印,請先下載安裝PDF Reader 【安<br>- 装】 a-Yun 審核繳交 請上傳下列文件(pdf格式): • 系所承辦人 無撞反學術倫理聲明書 (需完成指導教授簽名)  $\Gamma$ -<br>| 瀏覽... | 論文原創性比對之 -<br>| 瀏覽... |  $\sqrt{ }$ 您要開啟或儲存來自 10.128.27.36 的 ◆◆s◆ҾĞ◆ҸեӽЮ◆\_9854007\_20180501090952.pdf? 開啟(O) 儲存(S) ▼ 取消(C) ×

## 中國醫藥大學 106學年度 第2學期 研究所學位考試申請書

China Medical University Application for Thesis Defense Oral Examination

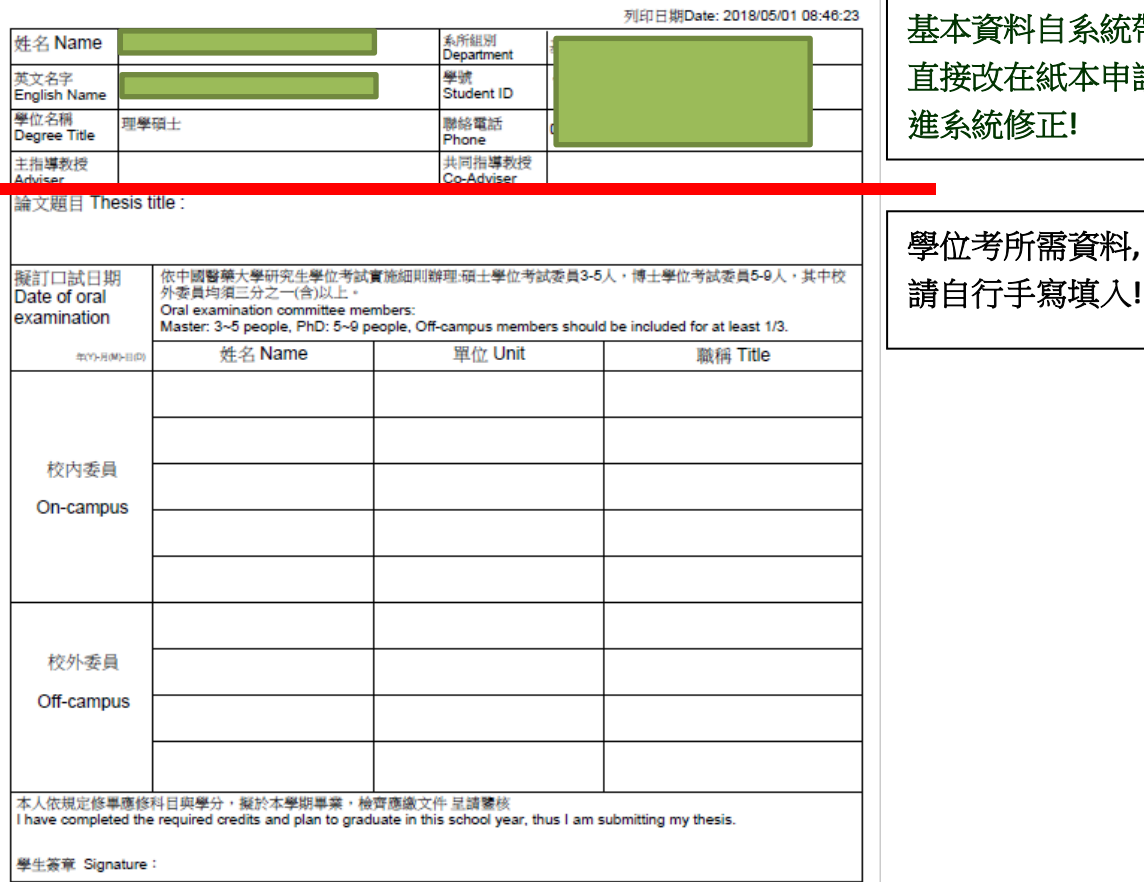

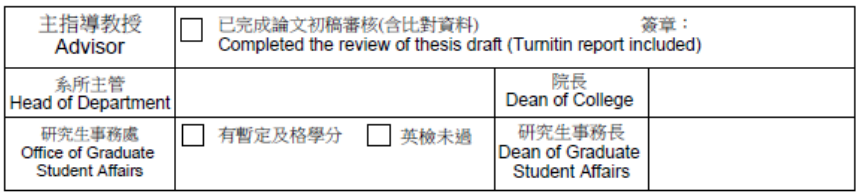

紙本附件: 論文初稿/指導教授推薦函/其他(系所規定)<br>Attachment: thesis or dissertation draft/adviser recommendation/others

基本資料自系統帶入,如需修正可 直接改在紙本申請書上**,** 我們會 進系統修正**!**